Lösung im Überblick SAP-Lösungen für kleine und mittelständische Unternehmen SAP Business One [Herausforderungen](#page-1-0) [Lösung](#page-3-0) [Hauptnutzen](#page-10-0) [Auf einen Blick](#page-11-0)

## **Kundenbeziehungen steuern mit SAP Business One®**

The Best-Run Businesses Run SAP

© 2015 SAP SE oder ein SAP-Konzernunternehmen. Alle Rechte vorbehalten.

# <span id="page-1-1"></span><span id="page-1-0"></span>**Neue Kunden gewinnen und gute Kundenbeziehungen aufbauen**

Der Geschäftserfolg ist eng mit der Neukundengewinnung verknüpft. Die Bindung bestehender Kunden darf dabei aber nicht vernachlässigt werden. Die integrierte Software für das Customer Relationship Management (CRM) von SAP Business One® hilft Ihnen dabei, Interessenten als Kunden zu gewinnen. So schaffen Sie die Voraussetzungen für mehr Umsatz, Gewinn und Kundenzufriedenheit.

Leistungsfähige CRM-Werkzeuge sind für die Gewinnung von Neukunden, den Servicebetrieb, für Dienstleistungsverträge und den Kundendienst erfolgsentscheidend. Sie helfen Ihnen nicht nur bei der Optimierung von Vertrieb und Marketing, sondern ermöglichen auch aussagekräftige Analysen über Ihre Kunden und Interessenten, mit denen Sie Kundenanforderungen besser verstehen und erfüllen.

Mit CRM-Werkzeugen integrieren Sie Ihre Vertriebs-, Marketing- und Supportprozesse nahtlos mit den anderen Funktionsbereichen Ihres Unternehmens und sorgen so für reibungslose Auftragserfüllung, korrekte Rechnungslegung und genaue Umsatzprognosen. Auf alle CRM-Informationen können Ihre Mitarbeiter auch jederzeit mobil zugreifen.

Mit SAP Business One powered by SAP HANA® erhalten Sie eine robuste, integrierte CRM-Lösung, mit der Sie die Interaktionen mit Kunden und Supportprozesse unternehmensweit optimieren (siehe [Tabelle](#page-2-0)). Sie können SAP Business One vor Ort implementieren oder als Cloud-Service beziehen.

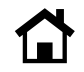

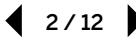

**[Neue Kunden gewinnen und gute](#page-1-1)  [Kundenbeziehungen aufbauen](#page-1-1)**

<span id="page-2-0"></span>**[Neue Kunden gewinnen und gute](#page-1-1)  [Kundenbeziehungen aufbauen](#page-1-1)**

### **FUNKTIONEN FÜR DAS CUSTOMER RELATIONSHIP MANAGEMENT VON SAP BUSINESS ONE**

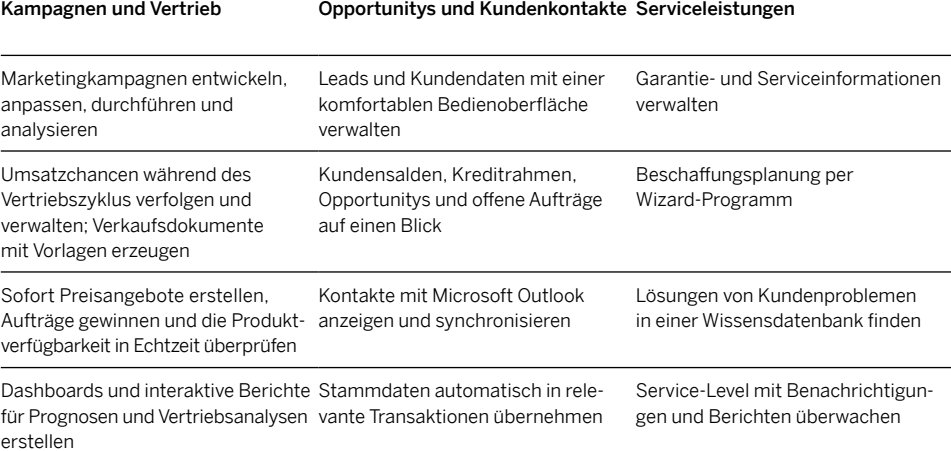

<span id="page-3-0"></span>

# <span id="page-3-1"></span>**Marketingkampagnen steuern**

### **[Marketingkampagnen steuern](#page-3-1)**

[Opportunitys und](#page-4-0)  [Vertriebsaktivitäten](#page-4-0) steuern

[Vom Abschluss direkt zur](#page-5-0) Bestellung

[Erkenntnisgewinn aus Kundenstammdaten](#page-6-0)

[Servicemanagement](#page-7-0)

[Microsoft Outlook und mobile Technologien](#page-8-0)  [integrieren](#page-8-0)

[Effiziente Berichte und Analysen erstellen](#page-9-0)

Mit SAP Business One führen Sie Marketingkampagnen reibungslos durch und analysieren die Ergebnisse. Sie segmentieren Ihre Kontakte mit unserer Anwendung in Zielgruppen, zum Beispiel nach Region, Branche oder bereits getätigten Käufen. Ein Software-Wizard leitet Sie anschließend durch die Schritte, die zur Entwicklung und Ausführung der Kampagne erforderlich sind. Zu diesen Schritten zählen der Import Ihrer Kontakte aus Microsoft Excel und die Ausführung der Kampagne per E-Mail oder anderen Kommunikationsmitteln. Anschließend können Sie

mit integrierten Werkzeugen die Wirkung der Kampagne analysieren und ihren Gesamterfolg messen.

Außerdem haben Sie die Möglichkeit, qualifizierte Leads der Kampagne als Vertriebschance zu klassifizieren und entsprechende Angebote zu unterbreiten. Dank integrierter Berichte optimieren Sie die gesamten Nachfolgeprozesse Ihrer Kampagnen, zum Beispiel erhalten Sie eine Übersicht aller erzeugten Opportunitys und der als Ergebnis der Kampagne unterbreiteten Angebote.

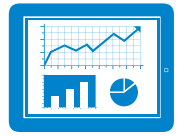

Mit SAP Business One Marketingkampagnen komfortabel erstellen, durchführen und analysieren

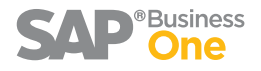

Opportunity-Funktionen helfen Ihnen bei der Steuerung des gesamten Vertriebsprozesses sowie bei Umsatzprognosen und der Analyse der Vertriebsergebnisse. Wenn Sie neue Opportunitys mit Informationen über Umsatzvolumen, Kunden, Mitbewerber, erwartete Abschlussdaten und Verkaufsphasen erfassen, dann berechnet die Anwendung sofort den zu erwartenden Bruttogewinn und Umsatz. Werden später zu einer Opportunity weitere Daten erfasst, dann kalkuliert die Software den Gewinn und Umsatz neu.

# <span id="page-4-0"></span>**Opportunitys und Vertriebsaktivitäten steuern**

Mit SAP Business One steuern Sie effizient Ihre Aktivitäten in allen Phasen des Vertriebszyklus. Sie ordnen Aufgaben zu, planen Anrufe und Meetings und werden an Termine rechtzeitig erinnert. Sie zeichnen Ihre Aktivitäten mit detaillierten Notizen auf und verknüpfen die Aufzeichnungen mit Kunden, Lieferanten oder Leads, entweder mobil oder an Ihrem Desktop. Sie können Leads mit Aktivitäten verbinden und die Details mit einem Mausklick einsehen. Die Aufgaben aus SAP Business One synchronisieren Sie mit ihrem persönlichen Kalender in Microsoft Outlook. Dies schafft zusätzliche Übersicht.

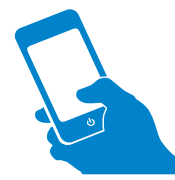

Dank der Integration von Microsoft Outlook mit den CRM-Funktionen von SAP Business One optimieren Sie Ihr Zeitmanagement.

[Marketingkampagnen steuern](#page-3-1)

### **[Opportunitys und](#page-4-0)  [Vertriebsaktivitäten](#page-4-0) steuern**

[Vom Abschluss direkt zur](#page-5-0) Bestellung

[Erkenntnisgewinn aus Kundenstammdaten](#page-6-0)

[Servicemanagement](#page-7-0)

[Microsoft Outlook und mobile Technologien](#page-8-0)  [integrieren](#page-8-0)

# <span id="page-5-0"></span>**Vom Abschluss direkt zur Bestellung**

Wenn Sie einen Auftrag gewonnen haben, legen Sie die Bestellung direkt an, ohne Daten erneut eingeben zu müssen. Sie können alle Güterbewegungen genau verfolgen und die Verfügbarkeit bestellter Produkte in Echtzeit prüfen, denn unsere Software aktualisiert die Buchhaltungsdaten und Bestände automatisch. Wenn erforderlich, bietet Ihnen SAP Business One powered by SAP HANA die Flexibilität, Lieferungen dynamisch neu zu terminieren. So sind Sie in der Lage, Ihre

Lieferzusagen immer einzuhalten und eine hohe Kundenzufriedenheit zu erzielen.

SAP Business One beinhaltet zahlreiche Vorlagen für Geschäftsdokumente, zum Beispiel Angebote, Auftragsbestätigungen und Rechnungen. Diese Dokumente können Sie im PDF-Format oder anderen gebräuchlichen Formaten an Interessenten und Kunden versenden.

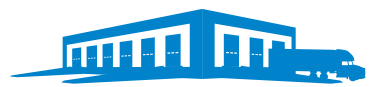

SAP Business One gewährleistet eine enge Integration von CRM und Bestandsführung, damit Sie Ihre Lieferzusagen exakt einhalten können.

[Marketingkampagnen steuern](#page-3-1)

[Opportunitys und](#page-4-0)  [Vertriebsaktivitäten](#page-4-0) steuern

### **[Vom Abschluss direkt zur](#page-5-0) Bestellung**

[Erkenntnisgewinn aus Kundenstammdaten](#page-6-0)

[Servicemanagement](#page-7-0)

[Microsoft Outlook und mobile Technologien](#page-8-0)  [integrieren](#page-8-0)

# <span id="page-6-0"></span>**Erkenntnisgewinn aus Kundenstammdaten**

SAP Business One vereinfacht die Verwaltung der Stammdaten von Leads und Kunden.

Mit einer speziellen, sehr komfortablen Stammdatenfunktion erfassen und pflegen Sie die Daten – auch mit mobilen Geräten. Zu diesen Daten zählen Name, Adresse, Telefon- und Faxnummer, E-Mail-Adresse, Ansprechpartner und Steuerinformationen, aber auch wichtige Zahlungsdaten, zum Beispiel Zahlungsbedingungen, Kreditlimits und Sonderrabatte sowie Bank- und Kreditkarteninformation. Daten aus den Stammdatensätzen werden automatisch an relevante Transaktionen übertragen, zum Beispiel für die Verwendung in Angeboten, Aufträgen und Lieferungen. Sollten Kreditlimits überschritten oder ein Kunde aufgrund

von Liefer- oder Zahlungsschwierigkeiten gesperrt werden, erhalten Sie einen entsprechenden Hinweis.

Ein Dashboard für Kundenstammdaten gibt Ihnen einen Überblick über Kontostände, ausstehende Aufträge und Lieferungen sowie auch über Opportunitys in der Pipeline. SAP Business One zeichnet die gesamte Einkaufshistorie und die noch offenen Bestellungen Ihrer Kunden auf. Mit diesen Daten können Sie Trends erkennen und Kundenwünsche antizipieren. Dies vereinfacht die Angebotserstellung mit passenden Produkten und Dienstleistungen und die Abstimmung der Produktion und Bestände auf den Absatz.

[Marketingkampagnen steuern](#page-3-1)

[Opportunitys und](#page-4-0)  [Vertriebsaktivitäten](#page-4-0) steuern

[Vom Abschluss direkt zur](#page-5-0) Bestellung

### **[Erkenntnisgewinn aus Kundenstammdaten](#page-6-0)**

[Servicemanagement](#page-7-0)

[Microsoft Outlook und mobile Technologien](#page-8-0)  [integrieren](#page-8-0)

[Marketingkampagnen steuern](#page-3-1)

[Opportunitys und](#page-4-0)  [Vertriebsaktivitäten](#page-4-0) steuern

[Vom Abschluss direkt zur](#page-5-0) Bestellung

[Erkenntnisgewinn aus Kundenstammdaten](#page-6-0)

### **[Servicemanagement](#page-7-0)**

[Microsoft Outlook und mobile Technologien](#page-8-0)  [integrieren](#page-8-0)

[Effiziente Berichte und Analysen erstellen](#page-9-0)

# <span id="page-7-0"></span>**Servicemanagement**

Die Funktionen von SAP Business One für das Servicemanagement vereinfachen die Verwaltung der Garantie- und Serviceverträge Ihrer Kunden sowie den Abruf von Services. Serviceverträge können Sie sowohl für die von Ihnen mit Garantie verkauften Produkte als auch als reine Serviceverträge für Fremdprodukte anbieten. Die Serviceverträge enthalten Informationen über die vereinbarten Konditionen, zum Beispiel Serviceumfang, Ansprechpartner, Reaktionszeit und Laufzeit. Dank einer Vielzahl mitgelieferter Vorlagen lässt sich die Vertragserstellung fast vollständig automatisieren und standardisieren.

Mit SAP Business One dokumentieren Sie alle Serviceanrufe Ihrer Kunden. Der Datensatz zu einem Serviceanruf enthält Informationen über den Kunden, das Produkt, das gemeldete Problem und die ergriffenen Maßnahmen. Servicemitarbeiter können die Servicevereinbarungen mit ihren Mobilgeräten einsehen und Servicefälle vom ersten Anruf bis zur abschließenden Problemlösung bearbeiten.

Zusätzlich beinhaltet SAP Business One eine Wissensdatenbank mit häufig angeforderten Informationen und Lösungen bekannter Probleme. Mit diesen Informationen können Servicemitarbeiter schneller und wirksamer auf Kundenanrufe und gemeldete Probleme reagieren.

# <span id="page-8-0"></span>**Microsoft Outlook und mobile Technologien integrieren**

Dank der Synchronisation von SAP Business One mit Microsoft Outlook haben Sie Ihre Kunden- und Vertriebsdaten immer zur Hand – auch wenn Sie offline sind. Ihre Kalendereintragungen und Aktivitäten werden ebenfalls synchronisiert und die Kundendaten von SAP Business One in die Kontaktliste von Microsoft Outlook übernommen.

Ein weiterer Vorteil ist die einfache Synchronisation von E-Mails und Terminen. Erkennt SAP Business One beispielsweise in Microsoft Outlook eine E-Mail von Herrn Schmidt aus dem Unternehmen ABC, dann wird diese E-Mail in SAP Business One automatisch als Aktivität gespeichert.

Mit der Angebotsfunktion sehen Sie sich vorhandene Angebote ein und bearbeiten sie direkt in Microsoft Outlook. Ebenso lassen sich in Microsoft Outlook neue Angebote erstellen, in SAP Business One speichern und per E-Mail an Interessenten und Kunden versenden. Mit Microsoft Outlook gesendete und empfangene E-Mails können als Aktivitäten in SAP Business One gespeichert und abgerufen werden. Nutzer der mobilen App von SAP Business One synchronisieren in gleicher Weise ihre Mobilgeräte.

[Vom Abschluss direkt zur](#page-5-0) Bestellung

[Marketingkampagnen steuern](#page-3-1)

[Erkenntnisgewinn aus Kundenstammdaten](#page-6-0)

[Servicemanagement](#page-7-0)

[Opportunitys und](#page-4-0)  [Vertriebsaktivitäten](#page-4-0) steuern

**[Microsoft Outlook und mobile Technologien](#page-8-0)  [integrieren](#page-8-0)**

### [Marketingkampagnen steuern](#page-3-1)

[Opportunitys und](#page-4-0)  [Vertriebsaktivitäten](#page-4-0) steuern

[Vom Abschluss direkt zur](#page-5-0) Bestellung

[Erkenntnisgewinn aus Kundenstammdaten](#page-6-0)

[Servicemanagement](#page-7-0)

[Microsoft Outlook und mobile Technologien](#page-8-0)  [integrieren](#page-8-0)

**[Effiziente Berichte und Analysen erstellen](#page-9-0)**

# <span id="page-9-0"></span>**Effiziente Berichte und Analysen erstellen**

Mit den Berichtsfunktionen von SAP Business One, zu denen auch SAP® Crystal Reports® gehört, erstellen Sie aussagekräftige Vertriebsberichte, Umsatzprognosen und Leistungsbewertungen Ihrer Vertriebs- und Serviceaktivitäten.

Sie können die Aktivitäten Ihres Vertriebs auf mehreren Ebenen verfolgen und Dashboards anlegen, die alle von Ihnen gewünschten Informationen in einer zentralen Übersicht zeigen. Mit Berichtsvorlagen erstellen Sie detaillierte Vertriebsberichte, zum Beispiel über die Entwicklung der Pipeline.

Die Anzahl und Dauer von Serviceanrufen sowie die Reaktionszeiten können Sie in einer Echtzeit-Übersicht auswerten. Ein Serviceanruf-Monitor benachrichtigt Sie bei Überschreitung voreingestellter Schwellenwerte. So garantieren Sie schnelle Reaktions- und Lösungszeiten.

SAP Business One powered by SAP HANA bringt Ihr Berichtswesen noch einen Schritt weiter. Mit dieser Anwendung erstellen Ihre Mitarbeiter Ad-hoc-Berichte ohne Unterstützung von Beratern oder IT-Experten. Visualisierte und kontextbezogene Berichtsinhalte werden in die Bildschirmansichten von SAP Business One eingeblendet. Wird zum Beispiel der Name eines Kunden in ein Bestellformular eingetragen, dann öffnet sich ein Fenster, das die von diesem Kunden häufig gekauften Produkte anzeigt. Ihre Mitarbeiter können so passende Kaufempfehlungen aussprechen.

<span id="page-10-0"></span>

# <span id="page-10-1"></span>**Die Vorteile integrierter CRM-Funktionen**

Mit den CRM-Funktionen von SAP Business One optimieren Sie Ihre Vertriebs-, Marketingund Kundendienstprozesse und integrieren sie mit den Finanz- und Bestandsaktivitäten. Dank der so gewonnenen umfassenden Sicht auf Ihre Kunden und Interessenten erkennen und erfüllen Sie Kundenanforderungen besser.

Die Anwendung hilft Ihnen bei der Entwicklung wirksamer Marketingkampagnen. Sie sprechen Ihre Interessenten und Kunden gezielt an und identifizieren aussichtsreiche Opportunitys. Sie steigern Ihren Umsatz durch gezielte Steuerung Ihrer Aktivitäten in allen Phasen

des Vertriebszyklus. Bei der Eingabe von Opportunity-Daten sehen Sie sofort den bei Geschäftsabschluss möglichen Umsatz und Gewinn und haben damit eine gute Entscheidungsbasis. Nach dem Verkauf stärken Sie die Kundenzufriedenheit dank schneller Reaktionen bei Serviceanfragen, einer effizienten Verwaltung von Garantie- und Serviceverträgen und mit schnellen Problemlösungen. Hochentwickelte Analysefunktionen helfen Ihnen, Ihre Entscheidungen auf der Basis zeitnaher, präziser Marketing-, Vertriebs- und Servicedaten zu treffen.

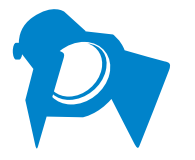

Optimieren und integrieren Sie Ihre CRM-Prozesse. Sie gewinnen so eine Rundum-Sicht auf Ihre Kunden und erkennen und erfüllen ihre Anforderungen.

### **[Die Vorteile integrierter CRM-Funktionen](#page-10-1)**

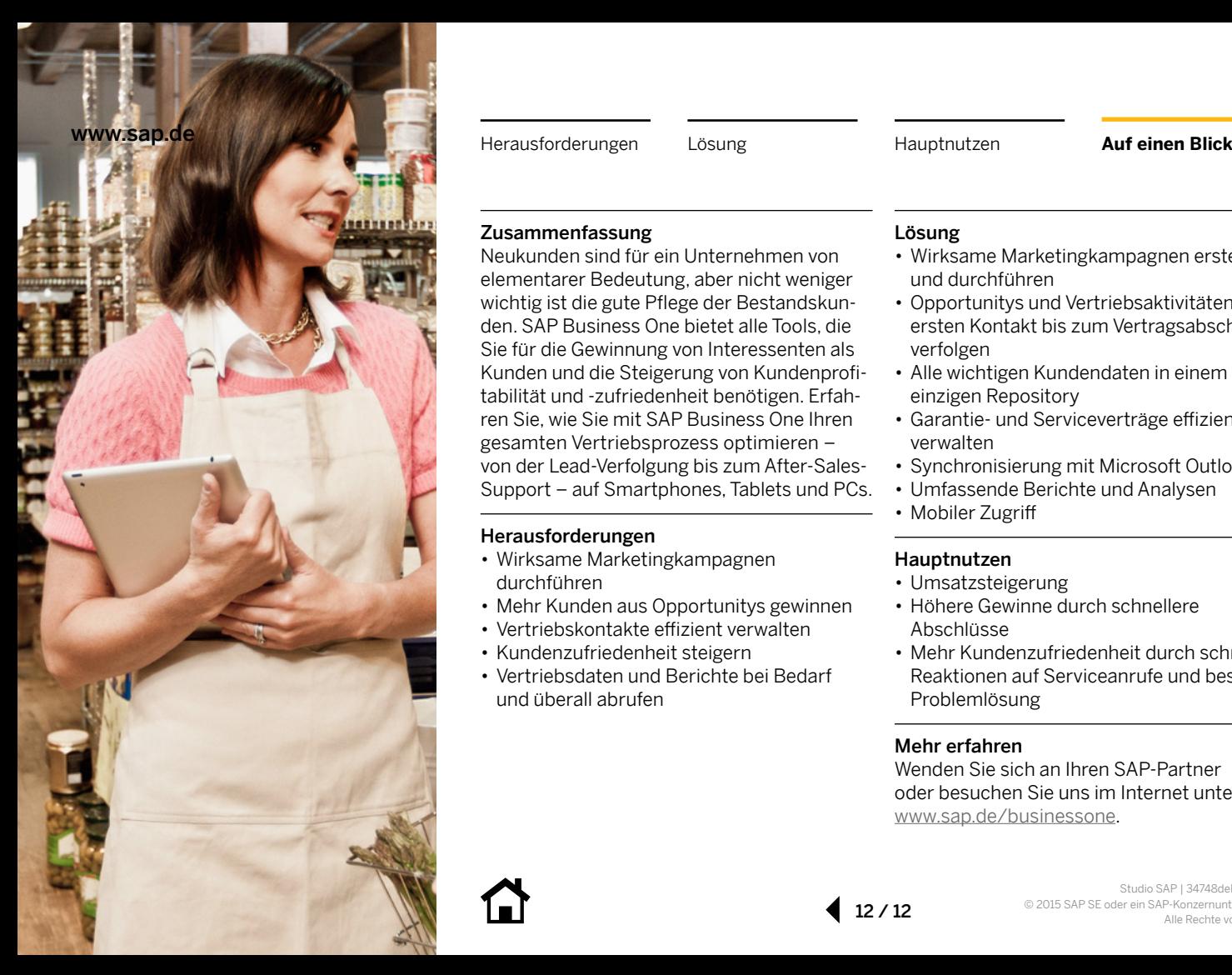

<span id="page-11-0"></span>

## Zusammenfassung

Neukunden sind für ein Unternehmen von elementarer Bedeutung, aber nicht weniger wichtig ist die gute Pflege der Bestandskunden. SAP Business One bietet alle Tools, die Sie für die Gewinnung von Interessenten als Kunden und die Steigerung von Kundenprofitabilität und -zufriedenheit benötigen. Erfahren Sie, wie Sie mit SAP Business One Ihren gesamten Vertriebsprozess optimieren – von der Lead-Verfolgung bis zum After-Sales-Support – auf Smartphones, Tablets und PCs.

## Herausforderungen

- Wirksame Marketingkampagnen durchführen
- Mehr Kunden aus Opportunitys gewinnen
- Vertriebskontakte effizient verwalten
- Kundenzufriedenheit steigern
- Vertriebsdaten und Berichte bei Bedarf und überall abrufen

## Lösung

- Wirksame Marketingkampagnen erstellen und durchführen
- Opportunitys und Vertriebsaktivitäten vom ersten Kontakt bis zum Vertragsabschluss verfolgen
- Alle wichtigen Kundendaten in einem einzigen Repository
- Garantie- und Serviceverträge effizient verwalten
- Synchronisierung mit Microsoft Outlook
- Umfassende Berichte und Analysen
- Mobiler Zugriff

## Hauptnutzen

- Umsatzsteigerung
- Höhere Gewinne durch schnellere Abschlüsse
- Mehr Kundenzufriedenheit durch schnelle Reaktionen auf Serviceanrufe und bessere Problemlösung

## Mehr erfahren

12 / 12

Wenden Sie sich an Ihren SAP-Partner oder besuchen Sie uns im Internet unter [www.sap.de/businessone](http://www.sap.de/businessone).

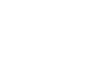

© 2015 SAP SE oder ein SAP-Konzernunternehmen. Alle Rechte vorbehalten.

Weitergabe und Vervielfältigung dieser Publikation oder von Teilen daraus sind, zu welchem Zweck und in welcher Form auch immer, ohne die ausdrückliche schriftliche Genehmigung durch SAP SE oder ein SAP-Konzernunternehmen nicht gestattet.

In dieser Publikation enthaltene Informationen können ohne vorherige Ankündigung geändert werden. Die von SAP SE oder deren Vertriebsfirmen angebotenen Softwareprodukte können Softwarekomponenten auch anderer Softwarehersteller enthalten. Produkte können länderspezifische Unterschiede aufweisen.

Die vorliegenden Unterlagen werden von der SAP SE oder einem SAP-Konzernunternehmen bereitgestellt und dienen ausschließlich zu Informationszwecken. Die SAP SE oder ihre Konzernunternehmen übernehmen keinerlei Haftung oder Gewährleistung für Fehler oder Unvollständigkeiten in dieser Publikation. Die SAP SE oder ein SAP-Konzernunternehmen steht lediglich für Produkte und Dienstleistungen nach der Maßgabe ein, die in der Vereinbarung über die jeweiligen Produkte und Dienstleistungen ausdrücklich geregelt ist. Keine der hierin enthaltenen Informationen ist als zusätzliche Garantie zu interpretieren.

Insbesondere sind die SAP SE oder ihre Konzernunternehmen in keiner Weise verpflichtet, in dieser Publikation oder einer zugehörigen Präsentation dargestellte Geschäftsabläufe zu verfolgen oder hierin wiedergegebene Funktionen zu entwickeln oder zu veröffentlichen. Diese Publikation oder eine zugehörige Präsentation, die Strategie und etwaige künftige Entwicklungen, Produkte und/oder Plattformen der SAP SE oder ihrer Konzernunternehmen können von der SAP SE oder ihren Konzernunternehmen jederzeit und ohne Angabe von Gründen unangekündigt geändert werden. Die in dieser Publikation enthaltenen Informationen stellen keine Zusage, kein Versprechen und keine rechtliche Verpflichtung zur Lieferung von Material, Code oder Funktionen dar. Sämtliche vorausschauenden Aussagen unterliegen unterschiedlichen Risiken und Unsicherheiten, durch die die tatsächlichen Ergebnisse von den Erwartungen abweichen können. Dem Leser wird empfohlen, diesen vorausschauenden Aussagen kein übertriebenes Vertrauen zu schenken und sich bei Kaufentscheidungen nicht auf sie zu stützen.

SAP und andere in diesem Dokument erwähnte Produkte und Dienstleistungen von SAP sowie die dazugehörigen Logos sind Marken oder eingetragene Marken der SAP SE (oder von einem SAP-Konzernunternehmen) in Deutschland und verschiedenen anderen Ländern weltweit. Alle anderen Namen von Produkten und Dienstleistungen sind Marken der jeweiligen Firmen. Zusätzliche Informationen zur Marke und Vermerke finden Sie auf der Seite <http://global.sap.com/corporate-de/legal/copyright/index.epx>.

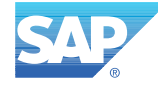